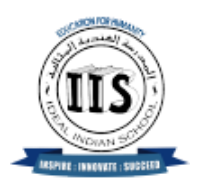

# **IDEAL INDIAN SCHOOL, DOHA-QATAR PRE BOARD 1 EXAMINATION, DECEMBER 2023 INFORMATICS PRACTICES (065)**

#### **SET 1**

**Class : XII Max. Marks: 70 Date : 12/12/2023 Duration: 3 hours** 

#### **General Instructions:**

- *1. This question paper contains five sections, Section A to E.*
- *2. All questions are compulsory.*
- *3. Section A have 18 questions carrying 01 mark each.*
- *4. Section B has 07 Very Short Answer type questions carrying 02 marks each.*
- *5. Section C has 05 Short Answer type questions carrying 03 marks each.*
- *6. Section D has 03 Long Answer type questions carrying 05 marks each.*
- *7. Section E has 02 questions carrying 04 marks each.*
- *8. All programming questions are to be answered using Python Language only.*

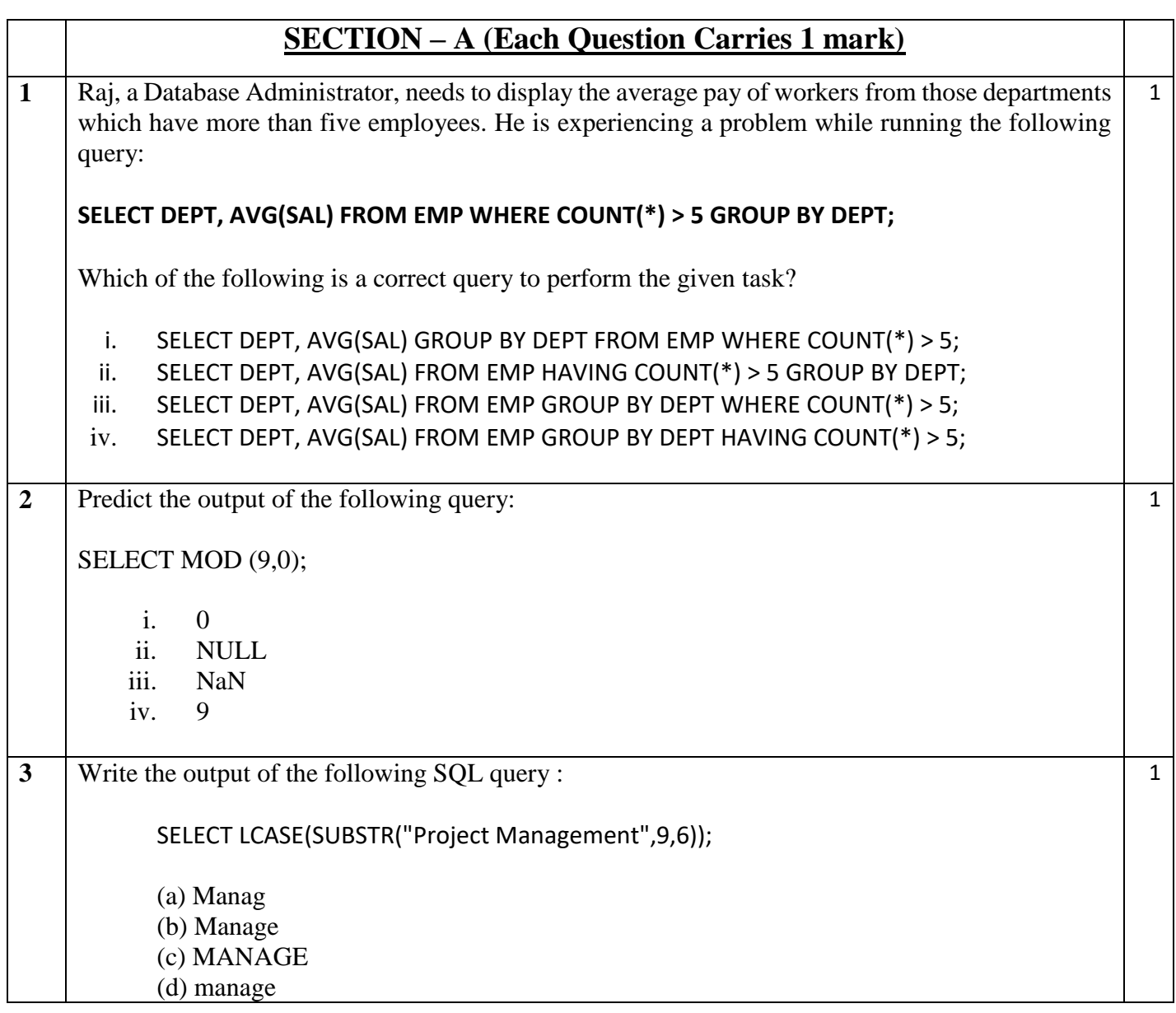

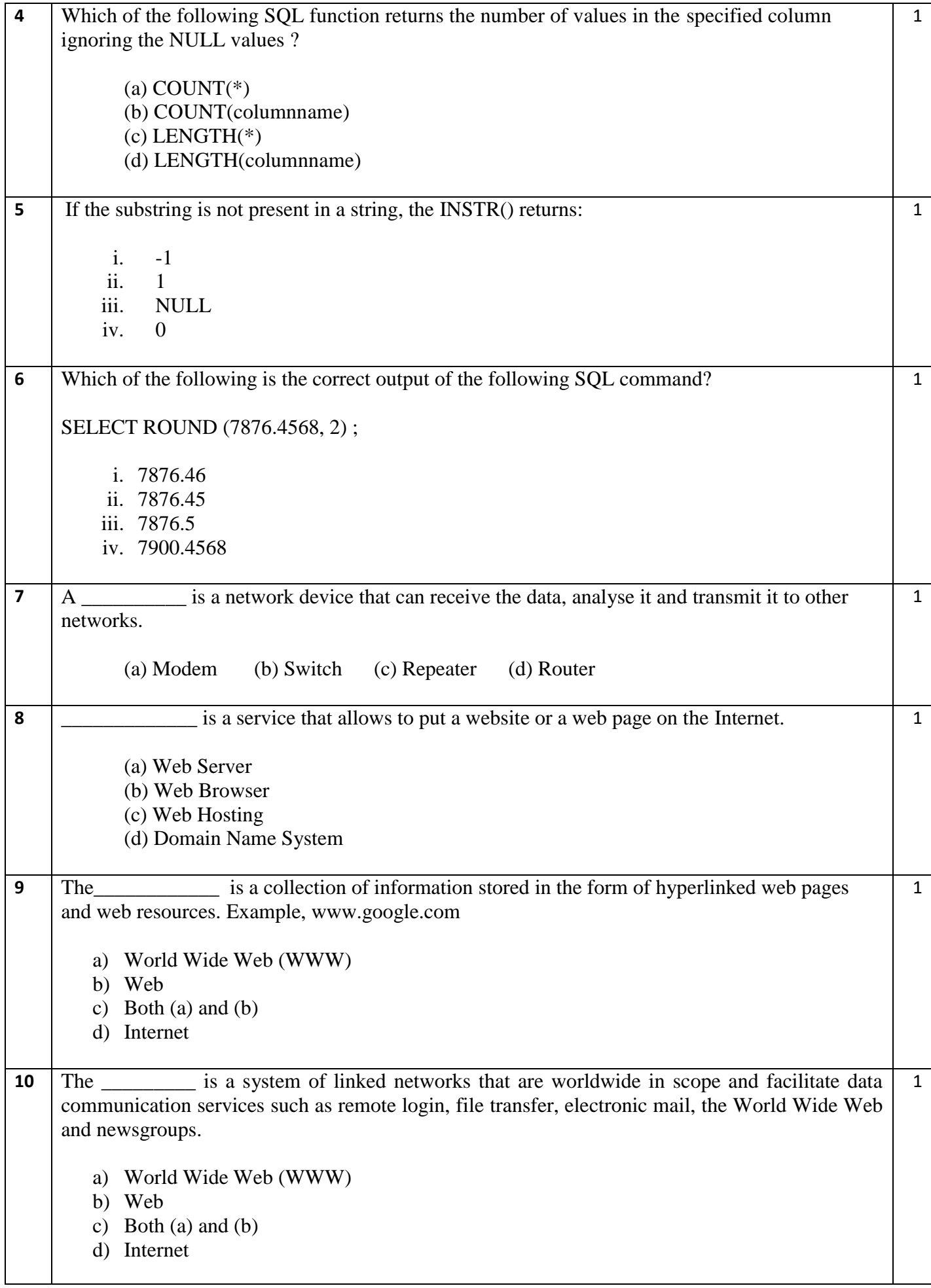

```
11 What will be the output of the following program?
           import pandas as pd
           x=6S1=pd.Series(x,index=[1,2,4,6,8,9])
           print(S1)
           (A) 
                 1 6
                 2 6
                 4 6
                 6 6
                 8 6
                 9 6
                 dtype: int64
           (B) 
                 0 6
                 dtype: int64
           (C) 
                 1 2 4 6 8 9
                 6 6 6 6 6 6
                 dtype: int64
           (D) None of the above
                                                                                            1
12 Out of the following, which crime(s) will come under cyber crime category ?
    (A) Identity theft (B) Invasion of privacy (C) Online harassment (D) All of the above
                                                                                            1
13 What will be the output of the Python program?
           import pandas as pd
           I=['Apple','Banana','Mango','Orange','Litchi']
           df=pd.DataFrame(I,index=[1,2,3,4,5])
           print(df.iloc[1:3])
           a)
                      0
                 1 Apple
                 2 Banana
           b)
                     \theta2 Banana
                 3 Mango
           c)
                      0
                 1 Apple
                 2 Banana
                 3 Mango
                                                                                            1
```
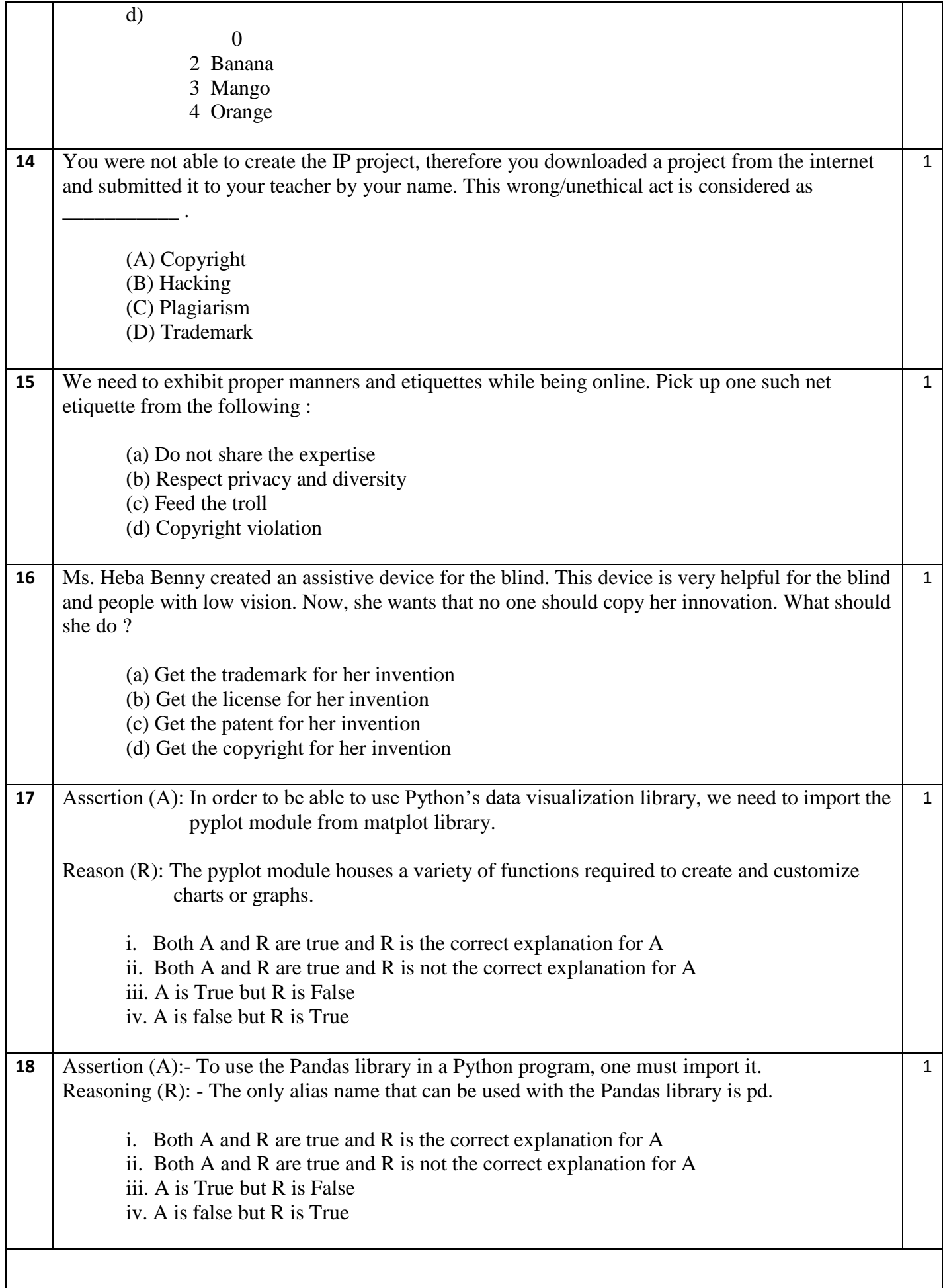

## **SECTION – B (Each Question Carries 2 marks)**

**19** Answer the following Questions

a)

Ms. Shahad wants to find the Maximum of commission earned by those departments where the number of employees in the department is more than 2 and writes the following query :

#### **Select department, Maximum(commission) from TECHNO Where count(\*)>2 group by department;**

But he got an error. Identify the error(s) and rewrite the query by underlining the correction(s) done.

b)

Ms. Farha created the following table STUDENT in her database.

Table : STUDENT

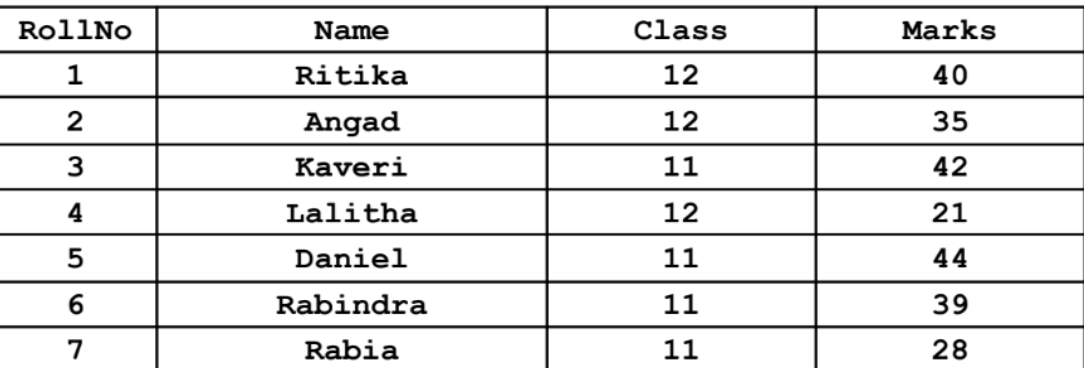

Ms. Farha, a database administrator needs to display Class wise Average Marks of Class 11. She is encountering an error while executing the following query:

#### **SELECT Class, Average(Marks) FROM STUDENT WHERE Class=11 GROUP BY HOUSE;**

Help her in identifying the reason of the error and write the correct query by suggesting the possible correction (s).

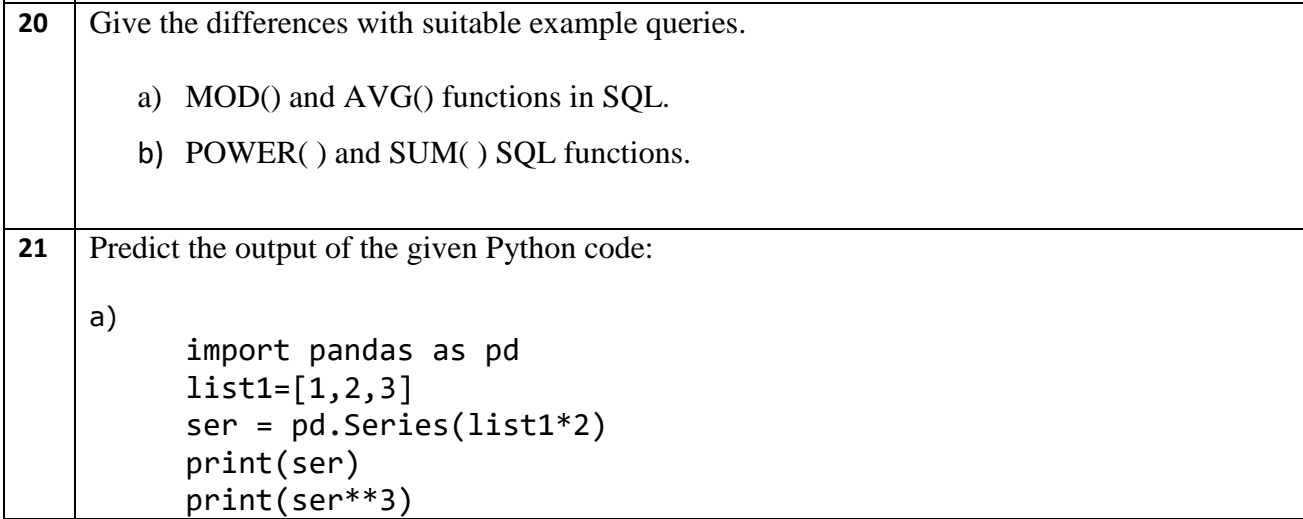

2

 $\overline{2}$ 

2

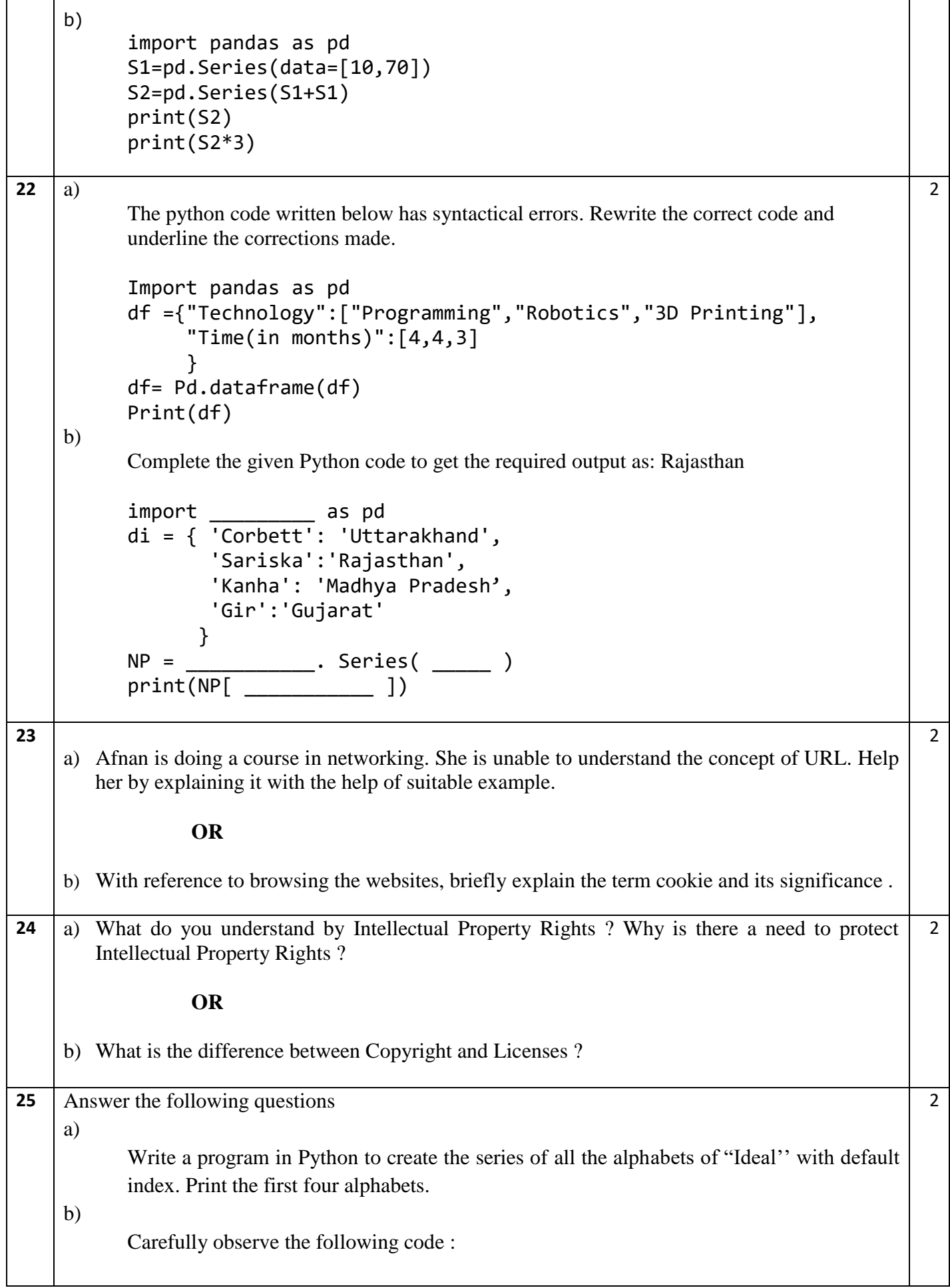

 $\Gamma$ 

Т

 $\overline{\phantom{a}}$ ┑

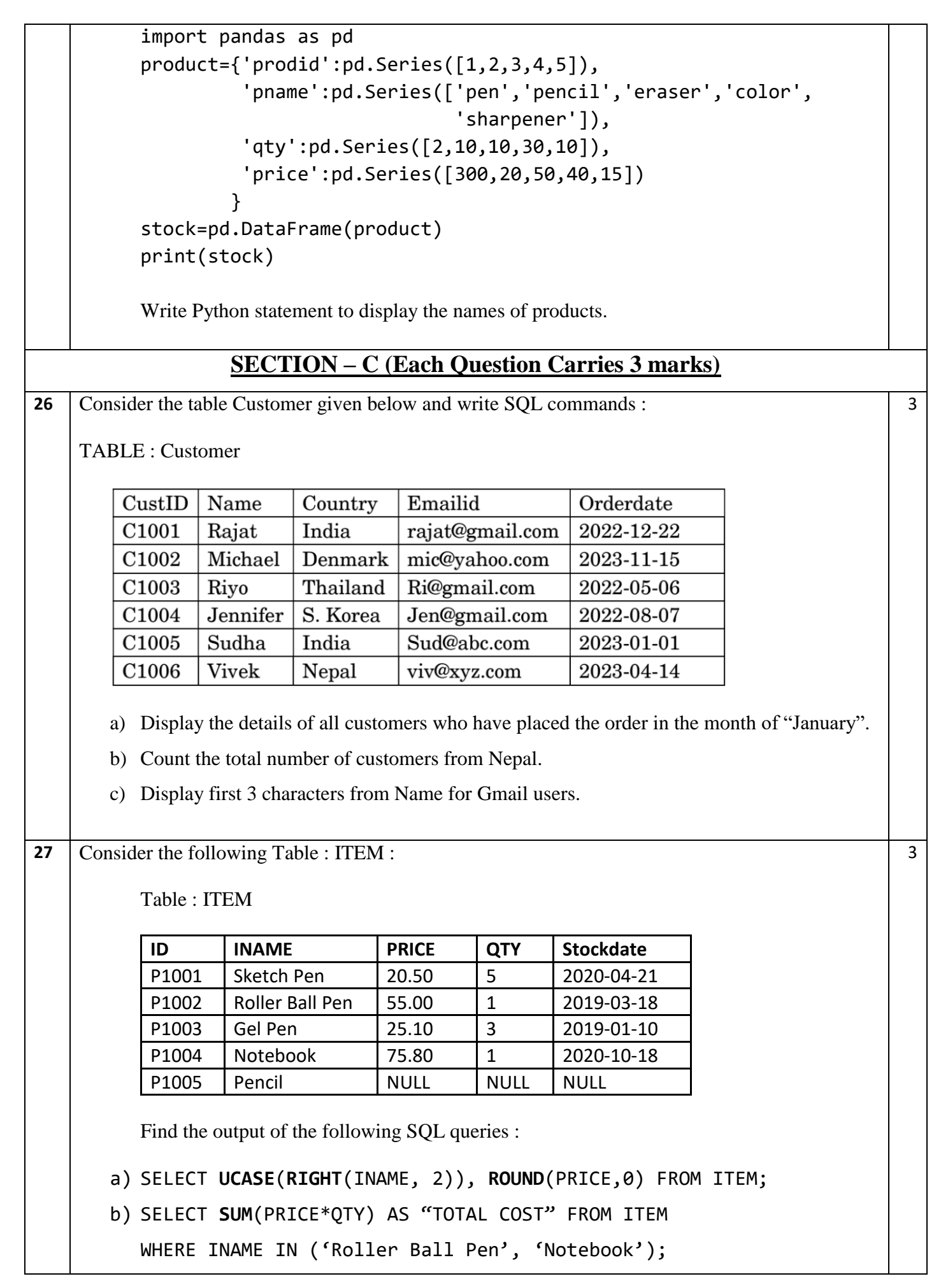

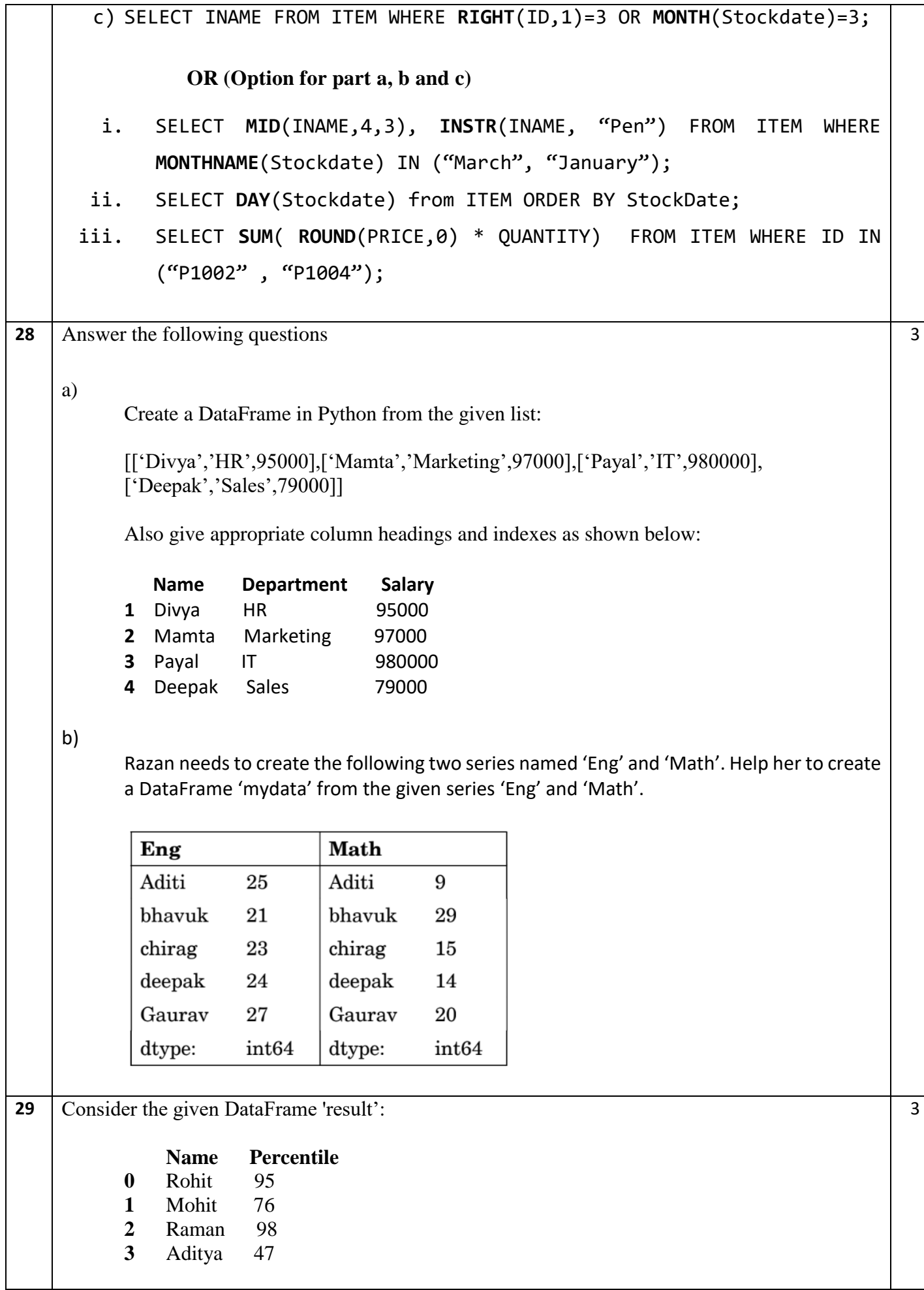

Write the suitable Python statements for the following :

- a) Add a new column 'Grade' to the dataframe having values A,B,A,C and display the top 3 rows.
- b) Add a new row where Name is 'Arti' with Percentile as 92 and Grade A and rename the column 'Percentile' to 'Percent'.
- c) Remove the row containing details of Rohit and remove the column Grade.

**30** Answer the following questions

- a) Nowadays children are fond of playing computer games. What is the health hazard that can occur due to excessive use of computer/smart phone screens ?
- b) What is IPR ? Why it is needed?
- c) What is FOSS. Give examples

#### **OR (Option for part a, b and c)**

Ms. Evangline, recently started using her social media account. Within a few days, she befriends many people she knows and some that she does not know. After some time, she starts getting negative comments on her posts. She also finds that her pictures are being shared online without her permission. Based on the given information, answer the questions given below.

- i. Identify the type of cybercrime she is a victim of. Under which act, she can lodge a complaint to the relevant authorities?
- ii. Suggest her any two precautionary measures which she should take in future while being online to avoid any such situations.
- iii. What is Hacking? Write measures that one should take to avoid being the victim of hacking.

### **SECTION – D (Each Question Carries 5 marks)**

**31** Write the SQL queries which will perform the following operations :

- **a)** To convert email id " [ANIKA@GMAIL.com](mailto:ANIKA@GMAIL.com) " to lowercase after removing leading and trailing blank spaces.
- **b)** To display the current year i.e 2023
- **c)** To get the position of the first occurrence of sub-string "zia" in another string "Fouzia Ahmed".
- **d**) To extract substring of 3 characters starting at 3<sup>rd</sup> position from a given string "Maria John".
- **e)** Display the remainder of 100 divided by 9.

 **OR (Option for part a, b, c, d and e)**

3

5

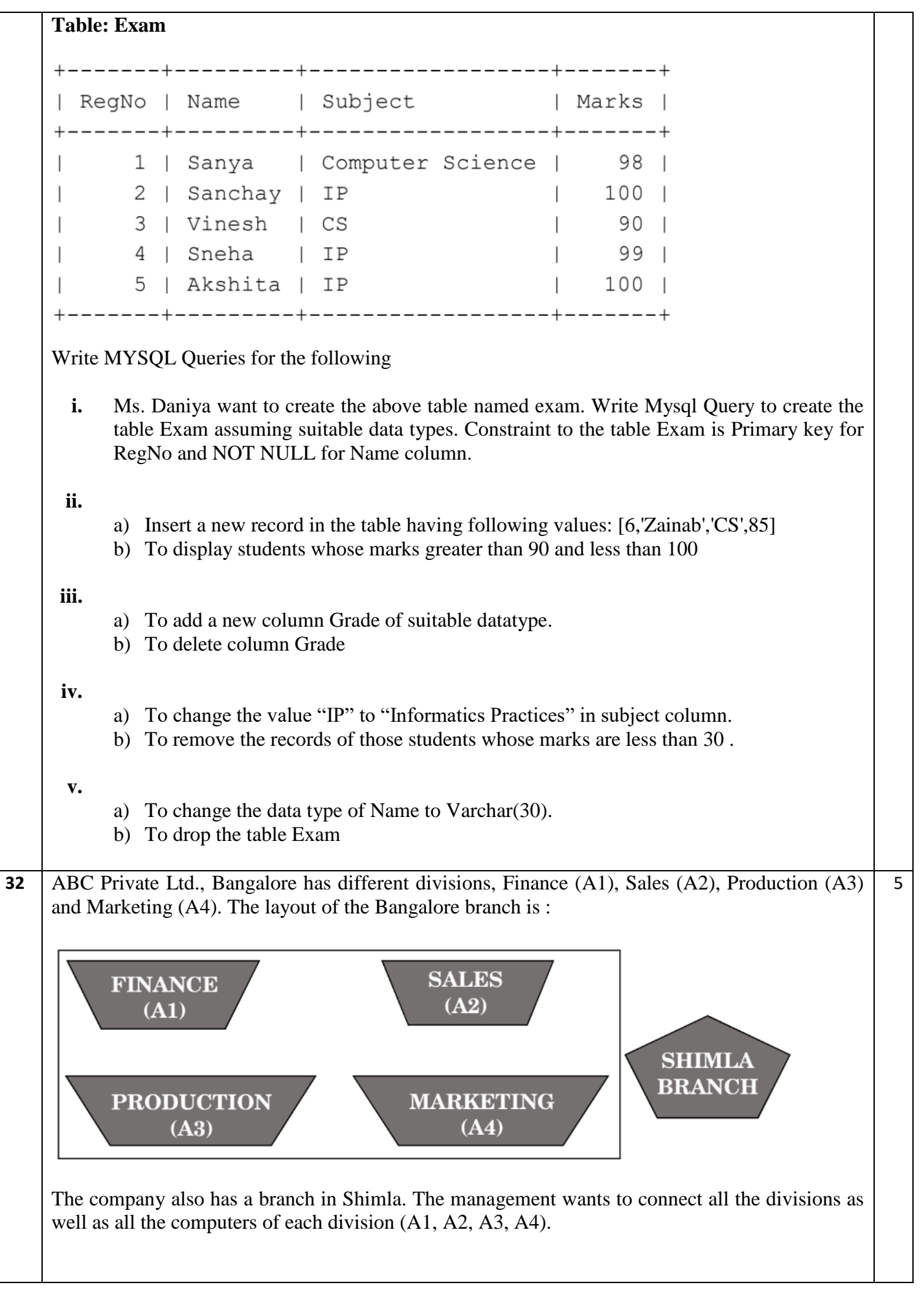

Distance between the branches are as follows :

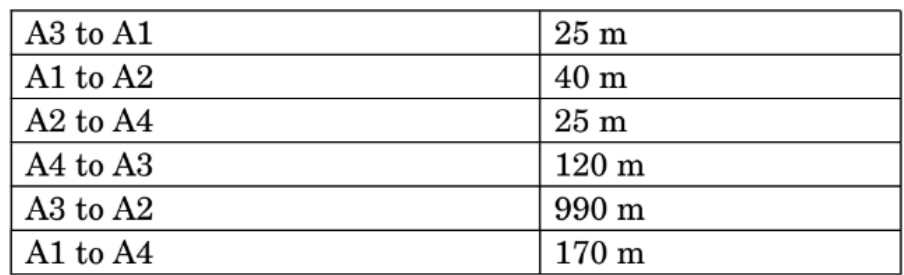

The number of computers in each branch is as follows :

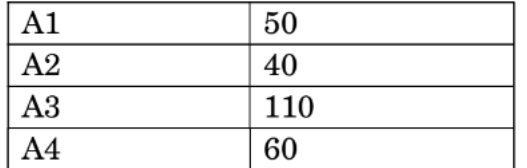

Based on the above specifications, answer the following questions :

a)

- (i) Draw the most suitable cable layout for connecting all the divisions of Bangalore branch.
- (ii) Suggest the most appropriate location of the server inside the Bangalore Branch (out of the four divisions) to get the best connectivity for maximum number of computers.
- b)
	- (i) Suggest the kind of network required (out of LAN, MAN, WAN) for connecting Production (A3) with Shimla branch.
	- (ii) Out of LAN, WAN and MAN, what type of network will be formed if we interconnect different computers of Bangalore Division?
- c)
	- (i) Which device can be used to connect the network of Bangalore Division to the Internet? This device should be able to receive data, analyse it and then transmit it to the network.
	- (ii) Company is planning to get its website designed which will allow customers to see their results after registering themselves on its server. Out of the static or dynamic, which type of website will you suggest.
	- (i) Suggest the placement of switch/hub.
	- (ii) Suggest the placement of Repeater.
- e)

d)

- i) The company wanted to develop a healthy relation among the employees, therefore the HRA planned an online session with everyone so that they could play games from their devices. Suggest the protocol that helped to send the voice signals over Internet.
- ii) Which of the following will you suggest to establish the online face to face communication between the people in the ADMIN office of Mumbai campus and Delhi head office? a) Cable TV b) Email c) Video conferencing d) Text chat

**33** Answer the following questions 5

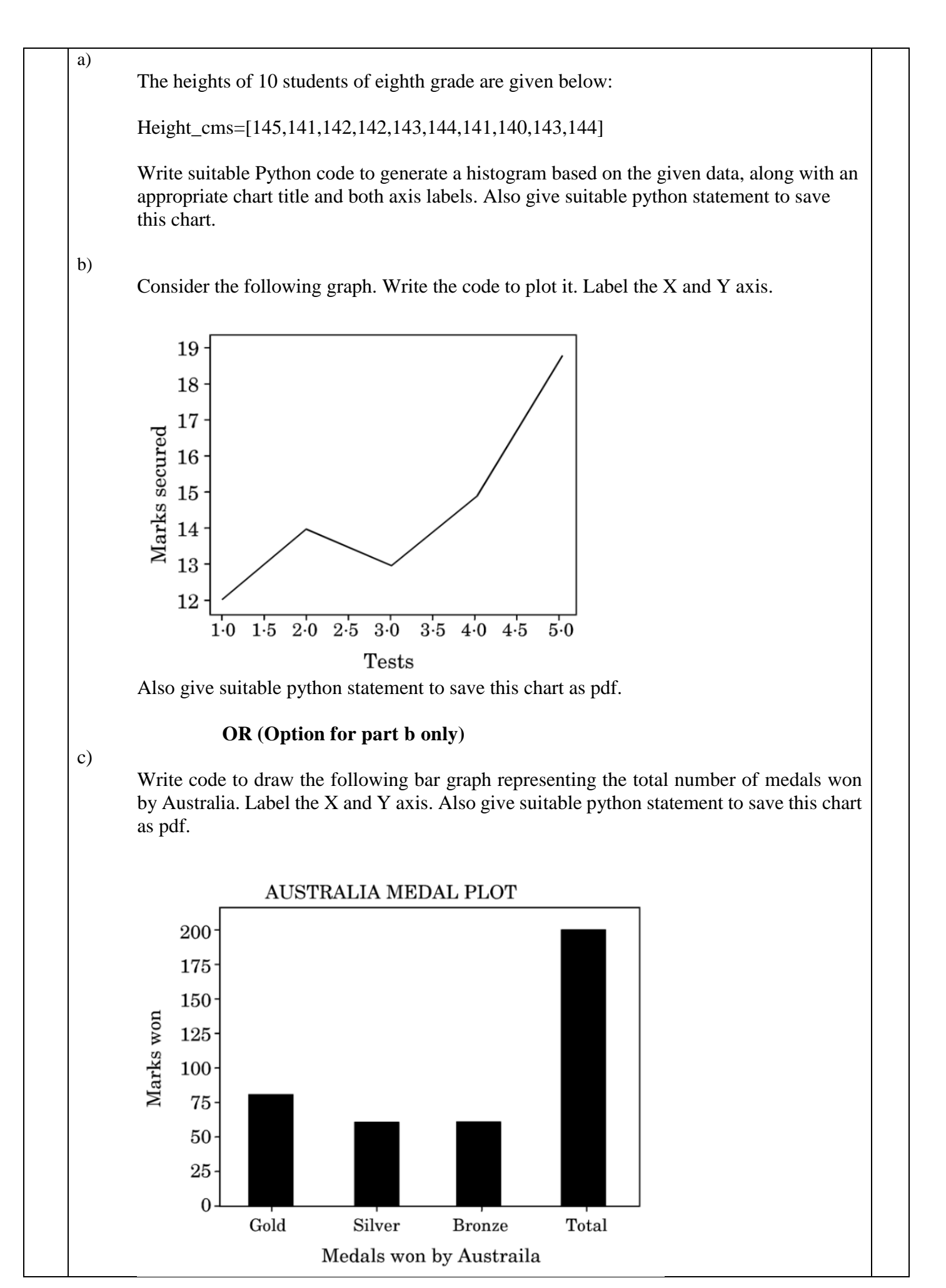

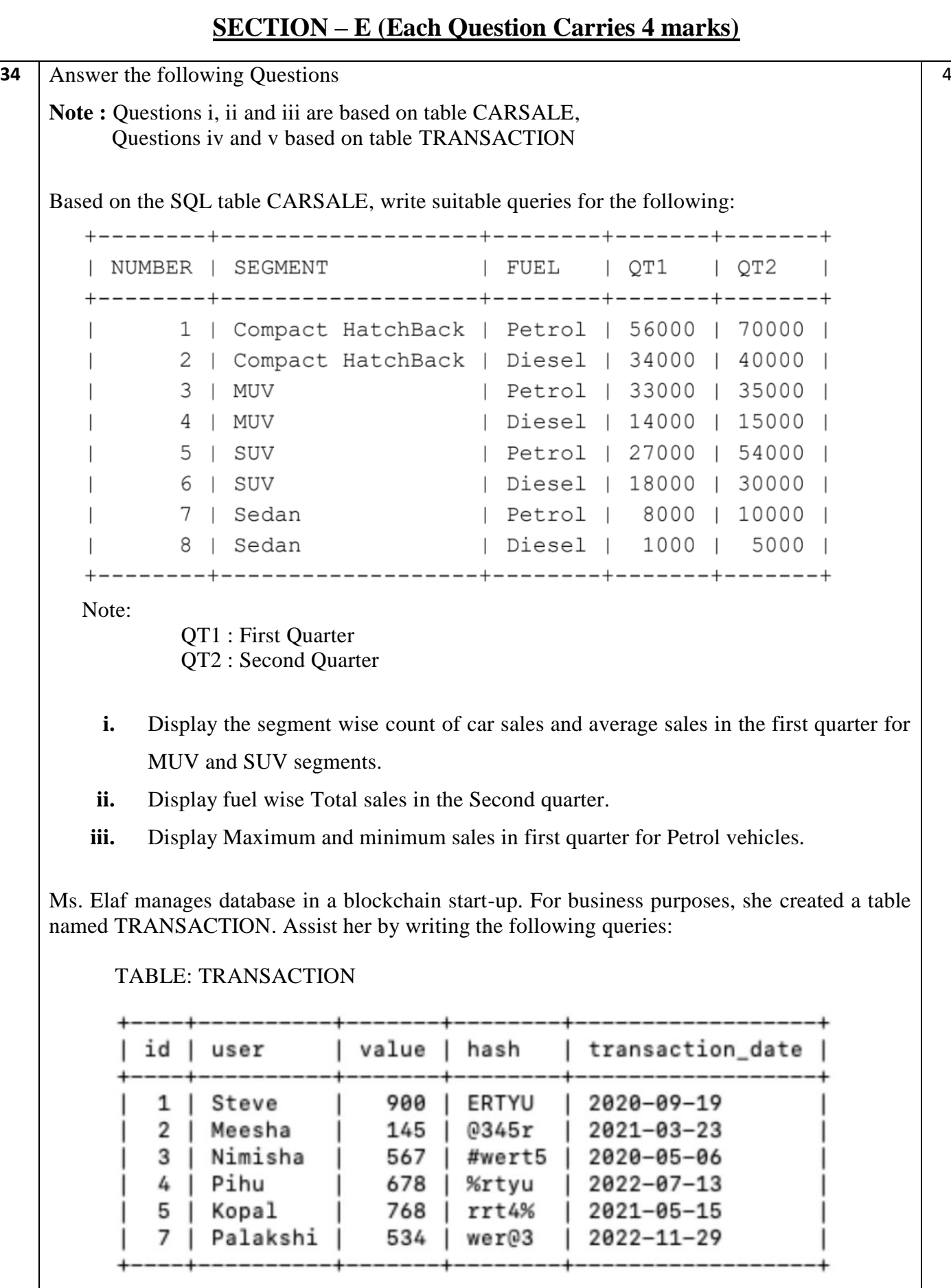

**iv.** Write a query to display the name of the month (Ex: January, February etc.) of oldest transaction.

#### **OR (Option for part iv only)**

**v.** Write a query to display the name of day (ex: Sunday, Monday etc.) of the most recent transaction.

#### **35** Consider DataFrame : "population"

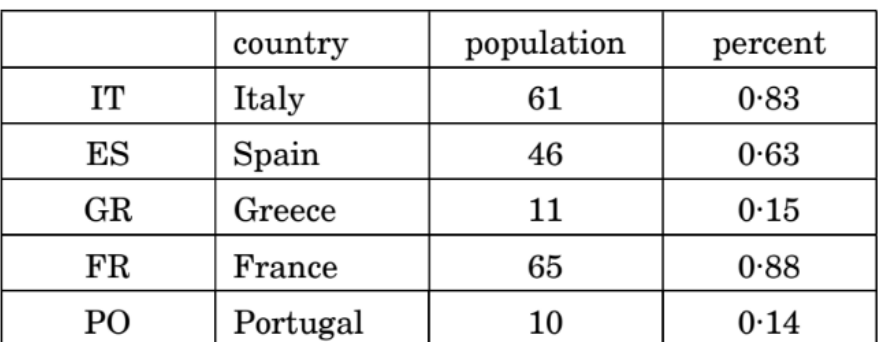

Write a program in Python Pandas

- a) To create the DataFrame "population" from a Dictionary and display the columns country and population.
- b) To display all the rows where population is more than 50 and display the details of the population in the reverse order of their indexes.
- c) To display the new population i.e., population increased by 20 for all countries and Write Python statement to export the DataFrame to a CSV file named data.csv stored at D: drive.
- d) To display the country and population of all countries whose population is less than 50.

\*\*\*\*\*\*\*\*\*\*\*\*\*\*\*\*\*\*\*\*\*\*\*\*\*\*\*\*

4